**INSTITUTO DE FÍSICA DE SÃO CARLOS UNIVERSIDADE DE SÃO PAULO**

*Anderson Araujo de Oliveira*

# Equação mestra de Lindblad resolvida numericamente

São Carlos 5 de dezembro de 2023

### **1 Introdução**

O presente projeto tem como foco a investigação e análise da Equação Mestra de Lindblad, uma ferramenta essencial que desempenha um papel crucial na descrição da evolução temporal de sistemas quânticos sujeitos a interações com o ambiente, modelando a decoerência e a dissipação.

O objetivo principal é explorar aplicações especificas em modelos. o Modelo Jaynes-Cummings, que descreve a interação entre um átomo de dois níveis e um modo de campo eletromagnético.o Modelo Spin-Boson, que aborda a decoerência de um qubit em um ambiente dissipativo.

Na fase de resultados, serão apresentadas e discutidas as soluções numéricas obtidas para os modelos Jaynes-Cummings e Spin-Boson, explorando as implicações físicas desses resultados.

## **2 Metodologia**

#### **2.1 Equação Mestra de Lindblad**

A derivação mais comum da equação mestra de Lindblad é baseada na Teoria Quântica Aberta [\(1\)](#page-11-0).Um sistema total pertencente a um espaço de Hilbert  $\mathcal{H}_T$  (Total) é dividido em nosso sistema de interesse, pertencente a um espaço de Hilbert  $H(Sistema)$ , e o ambiente que vive em  $H_E(\text{Ambiente})$ .

$$
\frac{d\rho(t)}{dt} = -i[\mathcal{H}_T, \rho_T(t)]\tag{1}
$$

Como estamos interessados na dinâmica do sistema sem o ambiente, traçamos sobre os graus de liberdade do ambiente para obter a matriz de densidade reduzida do sistema  $\rho(t) = Tr_E[\rho_T]$ . Para separar o efeito do hamiltoniano total no sistema e no ambiente, dividimo-lo da forma  $H_T = H_S \otimes \mathbb{I}_E + \mathbb{I}_S \otimes H_E + \alpha H_I$  $H \in \mathcal{H}, H_E \in \mathcal{H}_E$ , sendo  $\alpha$  uma medida da intensidade da interação sistema-ambiente. Portanto, temos uma parte atuando no sistema, uma parte atuando no ambiente e o termo de interação. Sem perder generalidade, o termo de interação pode ser decomposto da seguinte forma:

<span id="page-1-2"></span>
$$
H_I = \sum_i S_i \otimes E_I \tag{2}
$$

com  $S_i \in B(H)$  e  $E_i \in B(H_F)(B(H))$  representa o espaço dos operadores limitados que atuam no espaço de Hilbert  $B: H \to H$ ).

Na representação de interação, as matrizes de densidade evoluem no tempo devido ao hamiltoniano de interação, enquanto os operadores evoluem com o hamiltoniano do sistema e do ambiente. Um operador arbitrário  $\mathcal{O} \in B(H_T)$  é representado nesta representação pelo operador dependente do tempo  $\mathcal{O}(t)$ , e sua evolução temporal é dada por:

$$
\hat{\mathcal{O}}(t) = e^{i(H + H_E)t} \hat{\mathcal{O}}e^{-i(H + H_E)t}
$$
\n(3)

Então a evolução temporal ficará da seguinte forma

<span id="page-1-1"></span>
$$
\frac{d\hat{\rho}_T(t)}{dt} = -i\alpha[\hat{\mathcal{H}}_I, \hat{\rho}_T(t)]\tag{4}
$$

Resolvendo

<span id="page-1-0"></span>
$$
\hat{\rho}_T(t) = \hat{\rho}_T(0) - i\alpha \int_0^t ds [\hat{\mathcal{H}}_I(s), \hat{\rho}_T(s)] \tag{5}
$$

Usando esta fórmula, podemos obter a solução exata, mas ainda temos a complicação de calcular uma integral no espaço de Hilbert total. Também é problemático que o estado  $\rho$  Usando esta fórmula, podemos obter a solução exata, mas ainda temos a complicação de calcular uma integral no espaço de Hilbert total. Também é problemático que o estado  $\rho(t)$  depende da integração da matriz de densidade em todo o tempo anterior. Para evitar isso, podemos introduzir a equação [5](#page-1-0) e [4,](#page-1-1) dando assim.

$$
\frac{d\hat{\rho}_T(t)}{dt} = -i\alpha[\hat{H}_I(t), \hat{\rho}_T(0)] - \alpha^2 \int_0^t ds [\hat{H}_I(t), [\hat{H}_I(s), \hat{\rho}_T(s)]] \tag{6}
$$

Continuando a aplicação do mesmo método,

$$
\frac{d\rho_T(t)}{dt} = -i\alpha[H_I(t), \rho_T(0)] - \alpha^2 \int_0^t ds[H_I(t), [H_I(s), \rho_T(t)]] + \mathcal{O}(\alpha^3)
$$
\n(7)

Agora, realizamos nossa primeira aproximação considerando que a força da interação entre o sistema e o ambiente é pequena.Portanto, podemos evitar ordens superiores

$$
\frac{d\rho_T(t)}{dt} = -i\alpha[H_I(t), \rho_T(0)] - \alpha^2 \int_0^t ds[H_I(t), [H_I(s), \rho_T(t)]] \tag{8}
$$

Estamos interessados em encontrar uma equação de movimento para  $\rho$ , então, traçamos sobre os graus de liberdade do ambiente:

<span id="page-2-0"></span>
$$
\frac{d\rho(t)}{dt} = Tr_E \left[ \frac{d\rho_T(t)}{dt} \right] = -i\alpha Tr_E \left[ H_I(t), \rho_T(0) \right] - \alpha^2 \int_0^t ds Tr_E \left[ H_I(t), \left[ H_I(s), \rho_T(t) \right] \right] \tag{9}
$$

Esta não é uma equação de evolução temporal fechada para  $\rho(t)$  pois a derivada temporal ainda depende da matriz de densidade completa  $\rho_T(t)$ . Para continuar, são necessárias mais duas suposições. Primeiramente, assumimos que no instante t=0, o sistema e o ambiente têm um estado separável na forma  $\rho_T(0) = \rho(0) \otimes \rho_E(0)$ . Isso implica não haver correlações entre o sistema e o ambiente, o que pode ocorrer se o sistema e o ambiente não interagiram em instantes anteriores ou se as correlações entre eles são de curta duração. Em segundo lugar, assumimos que o estado inicial do ambiente é térmico, ou seja, é descrito por uma matriz de densidade na forma  $\rho_E(0) = \frac{e^{-H_E/T}}{T_{E}e^{-H_E/T}}$  $\frac{e^{-H_E/T}}{Tr[e^{-H_E/T}]}$ ,sendo T a temperatura e  $k_b = 1.$ Usando essas suposições e a expansão de  $H_I$  podemos calcular uma expressão para o primeiro termo do lado direito da [9.](#page-2-0)

<span id="page-2-1"></span>
$$
Tr_E\left[H_I(t),\rho_T(0)\right] = \sum_i (S_i(t)\rho(0)Tr_E[E_i(t)\rho_E(0)] - \rho(0)S_i(0)Tr_E[\rho_E(0)E_i(t)]
$$
\n(10)

Para calcular o valor explícito desse termo, podemos usar a propriedade de que  $\langle E_i \rangle = Tr[E_i \rho_E(0)] = 0$ para todos os valores de i. Isso pode parecer uma suposição forte, mas não é. Se o Hamiltoniano total não a cumprir, podemos sempre reescrevê-lo como  $H_T\,=\,(H+\alpha\sum_i{\langle E_i\rangle\,S_i})+H_E+\alpha H_i'$ , como  $H_i'\,=$  $\sum_i S_i\otimes (E_i-\langle E_i\rangle).$  Agora, fica claro que  $\langle E_i'\rangle=0,$  com  $E_i'=E_i-\langle E_i\rangle,$  e o Hamiltoniano do sistema é alterado apenas pela adição de um deslocamento de energia que não afeta a dinâmica do sistema. Portanto, podemos assumir que  $\langle E_i \rangle = 0$  para todos i. Temos que a equação [10](#page-2-1) é igual a zero, logo

$$
\frac{d\rho(t)}{dt} = -\alpha^2 \int_0^t ds Tr_E \left[ H_I(t), \left[ H_I(s), \rho(t) \otimes \rho_E(0) \right] \right] \tag{11}
$$

A equação de movimento é agora independente para o sistema e local no tempo. Ainda é não-Markoviana, por depender da preparação do estado inicial do sistema. Podemos obter uma equação Markoviana percebendo que o núcleo na integração é invariante por translação e que podemos estender o limite superior da integração

até o infinito sem alterar significativamente o resultado. Fazendo isso e mudando a variável de integração para  $s \rightarrow t - s$ , obtemos a famosa equação de Redfield:

<span id="page-3-0"></span>
$$
\frac{d\rho(t)}{dt} = -\alpha^2 \int_0^\infty ds Tr_E \left[ H_I(t), \left[ H_I(s-t), \rho(t) \otimes \rho_E(0) \right] \right] \tag{12}
$$

É conhecido que esta equação não garante a positividade do mapa e, por vezes, resulta em matrizes de densidade que não são positivas. Para assegurar a completa positividade, é necessário realizar uma aproximação adicional, a aproximação da onda giratória. Para isso, precisamos utilizar o espectro do superoperador  $HA = [H, A], \forall A \in \mathcal{B}(\mathcal{H})$ . Os autovetores desse superoperador formam uma base completa do espaço  $\mathcal{B}(\mathcal{H})$  e, portanto, podemos expandir os operadores sistema-ambiente da equação [2](#page-1-2) nessa base

$$
S_i = \sum_i S_i(\omega) \tag{13}
$$

onde os operadores  $S_i(\omega)$  satisfazem

$$
[H, S_i(\omega)] = -\omega S_i(\omega) \tag{14}
$$

Sendo  $\omega$  os autovalores de  $\mathcal{H}$ . É fácil também considerar o conjugado hermitiano

$$
[H, S_i^{\dagger}] = \omega S_i^{\dagger} \tag{15}
$$

Para aplicar essa decomposição, precisamos retornar à representação de Schrödinger para o termo do Hamiltoniano de interação atuando no espaço de Hilbert do sistema. Isso é feito pela expressão  $\hat{S}_k =$  $e^{itH_S} \hat S_k e^{-itH}$ . Usando a expansão dos autovalores, chegamos a:

$$
\hat{H}_i(t) = \sum k, \omega e^{-i\omega t} \hat{S}_k(\omega) \otimes \tilde{E}k(t) = \sum k, \omega e^{i\omega t} \hat{S}_k^{\dagger}(\omega) \otimes \tilde{E}_k^{\dagger}(t)
$$
\n(16)

Para combinar essa decomposição com a equação de Redfield [12,](#page-3-0) primeiro expandimos os comutadores. A equação resultante é

$$
\rho(t) = -\alpha^2 Tr \left[ \int_0^\infty H_I(t) H_I(t-s) \rho(t) \otimes \rho_E(0) - \int_0^\infty H_I(t) \rho(t) \otimes \rho_E(0) H_I(t-s) - \int_0^\infty H_I(t-s) \rho(t) \otimes \rho_E(0) H_I(t) + \int_0^\infty \rho(t) \otimes \rho_E(0) H_I(t-s) H_I(t) \right]
$$
\n(17)

Em seguida, aplicamos a decomposição de autovalores em termos de  $\hat{S}_k(\omega)$  para  $\hat{H}_I(t-s)$  e em termos de  $\hat{S}_k^{\dagger}(\omega_0)$  para  $\hat{H}I(t)$ . Após alguma álgebra não trivial, obtemos:

<span id="page-3-1"></span>
$$
\rho(t) = \sum_{\omega,\omega',k,l} \left( e^{i(\omega'-\omega)t} \Gamma_{kl}(\omega) \left[ S_l(\omega)\rho(t), S_k^{\dagger}(\omega) \right] + e^{i(\omega-\omega')t} \Gamma_{lk}^*(\omega) [S_l(\omega), \rho(t) S_k^{\dagger}(\omega)] \right) \tag{18}
$$

Aqui, o efeito do ambiente foi absorvido nos fatores  $\Gamma kl(\omega)$ . Estes são definidos como:

$$
\Gamma_{kl}(\omega) = \int_0^\infty ds e^{i\omega s} Tr_E [E_k^\dagger E_l(t-s)\rho_E(0)] \tag{19}
$$

Neste ponto, podemos realizar a aproximação da onda rotativa. Considerando a dependência temporal na Eq. (51), concluímos que os termos com  $|\omega-\omega_0|\gg \alpha^2$  oscilarão muito mais rápido do que a escala de tempo típica da evolução do sistema. Portanto, eles não contribuem para a evolução do sistema. No regime de baixo acoplamento ( $\alpha \to 0$ ), podemos considerar que apenas os termos ressonantes,  $\omega = \omega_0$ , contribuem para

a dinâmica e eliminamos todos os outros. Aplicando essa aproximação, a Eq. [18](#page-3-1) reduz-se a:

$$
\rho(t) = \sum_{\omega,\omega',k,l} (\Gamma_{kl}(\omega) \left[ S_l(\omega)\rho(t), S_k^{\dagger}(\omega) \right] + \Gamma_{lk}^*(\omega) [S_l(\omega), \rho(t) S_k^{\dagger}(\omega)] \tag{20}
$$

Para dividir a dinâmica em Hamiltoniano e não-Hamiltoniano, decomponha agora os operadores Γ $_{kl}$  em partes hermitianas e não-hermitianas,  $\Gamma_{kl}(\omega) = \frac{1}{2}\gamma_{kl}(\omega) + i\pi_{kl}.$ 

$$
\pi_{kl}(\omega) \equiv \frac{-i}{2} \left( \Gamma_{kl}(\omega) - \Gamma_{kl}^*(\omega) \right)
$$

$$
\gamma_{kl}(\omega) \equiv \Gamma_{kl}(\omega) + \Gamma_{kl}^*(\omega) = \int_{-\infty}^{\infty} ds e^{i\omega s} \operatorname{Tr} \left[ \hat{E}_k^{\dagger}(s) E_l \hat{\rho}_E(0) \right]. \tag{21}
$$

Por meio dessas definições, podemos separar as partes Hermitianas e não-Hermitianas da dinâmica e podemos retornar à representação de Schrödinger:

<span id="page-4-0"></span>
$$
\rho(t) = -i[H + H_{Ls}, \rho(t)] + \sum_{\omega, k, l} \left( \gamma_{kl}(\omega) (S_l(\omega) \rho(t) S_k^{\dagger}(\omega) - \frac{1}{2} \left\{ S_k^{\dagger}(\omega) S_l(\omega), \rho(t) \right\} \right)
$$
(22)

A dinâmica do Hamiltoniano agora é influenciada por um termo  $HLs=\sum \omega, k, l\pi kl(\omega)S_k^\dagger(\omega)Sl(\omega).$  Isso é geralmente chamado de Hamiltoniano de deslocamento de Lamb e sua função é renormalizar os níveis de energia do sistema devido à interação com o ambiente.

A Eq. [22](#page-4-0) é a primeira versão da Equação Mestra Markoviana, mas ainda não está na forma de Lindblad. Pode ser facilmente demonstrado que a matriz formada pelos coeficientes  $\gamma kl(\omega)$  é positiva, por serem a transformada de Fourier de uma função positiva Tr $\left[E^{\dagger}_k(s)E_l\rho_E(0)\right]$ . Portanto, essa matriz pode ser diagonalizada. Isso significa que podemos encontrar um operador unitário (O) tal que

$$
O\gamma(\omega)O^{\dagger} = \begin{bmatrix} d_1(\omega) & 0 & \dots & 0 \\ 0 & d_2(\omega) & \dots & 0 \\ \vdots & \vdots & \ddots & \vdots \\ 0 & 0 & \dots & d_N(\omega) \end{bmatrix}
$$
 (23)

Agora podemos escrever a equação mestra em uma forma diagonal

$$
\rho(t) = -i[H + H_{Ls}, \rho(t)] + \sum_{\omega, i} \left[ (L_i(\omega)\rho(t)L_i^{\dagger}(\omega) - \frac{1}{2} \{ L_i^{\dagger}(\omega)L_i(\omega), \rho(t) \} \right]
$$
(24)

Esta é a famosa Equação Mestra de Lindblad (ou Lindblad-Gorini-Kossakowski-Sudarshan). No caso mais simples, haverá apenas uma frequência relevante  $\omega$ , e a equação pode ser simplificada ainda mais para

$$
\rho(t) = -i[H + H_{Ls}, \rho(t)] + \sum_{i} (L_i \rho(t) L_i^{\dagger} - \frac{1}{2} \{L_i^{\dagger} L_i, \rho(t)\})
$$
\n(25)

Os operadores  $L_i$  são geralmente chamados de operadores de salto.

#### **2.2 Modelo Jaynes-Cummings**

O modelo de Jaynes-Cummings é uma teoria em óptica quântica que descreve a interação entre um átomo de dois níveis e um modo quantizado de uma cavidade óptica. Ele investiga fenômenos como emissão e absorção espontânea de fótons na presença ou ausência de luz. A hamiltoniana desse modelo é dividido em três partes, radiação, átomo e interação, descrita

$$
H_T = H_{rad} + H_{at} + H_{int} \tag{26}
$$

a Hamiltoniana do átomo é escrita seguindo a Hamiltoniana de Power  $\&$  Zienau  $\&$  Woolley,

$$
H_{at} = \frac{\vec{p}^2}{2m} + e\phi(r) + \sum_{\lambda,s} \hbar \omega_s \left(\vec{u}_{\lambda,s} \cdot \vec{r}\right)^2 = \frac{\vec{p}^2}{2m} + \frac{e^2}{r} + \sum_{\lambda,s} \hbar \omega_s \left(\vec{u}_{\lambda,s} \cdot \vec{r}\right)^2 \tag{27}
$$

O termo  $\sum_{\lambda,s}\hbar\omega_s\left(\vec{u}_{\lambda,s}\cdot\vec{r}\right)^2$  no contexto da física atômica representa uma contribuição ao "Lamb shift". Esse termo, dependente apenas do operador posição, desloca as posições dos níveis atômicos, sendo crucial para explicar pequenas alterações nas energias dos elétrons nos átomos, conhecidas como "Lamb shift". O efeito Lamb é uma correção importante que considera as interações quânticas do campo eletromagnético com os elétrons, sendo fundamental para uma descrição precisa dos espectros atômicos. Mas nesse projeto não estamos interrassodos em resolver essa Hamiltoniana, supomos que sabemos os estados do átomo, logo:

$$
H_{at} = E_0 |0\rangle\langle 0| + E_1 |1\rangle\langle 1|
$$
\n(28)

para nosso caso  $E_0=\frac{\hbar\omega_a}{2}$ , $E_1=-\frac{\hbar\omega_a}{2}$ 

$$
H_{at} = \hat{\sigma}_z \tag{29}
$$

Agora devemos descrever a Hamiltoniana da radiação, tendo a mesma forma da segunda quantização do campo eletromagnético, ou seja:

$$
H_{rad} = \sum_{\lambda,s} \hbar \omega_s (\hat{a}^\dagger_{\lambda,s} \hat{a}_{\lambda,s} + \frac{1}{2})
$$
\n(30)

Onde  $\hat{a}_{\lambda,s}$  é operador de criação do campo eletromagnética e  $\omega_s$  são os modos do campo. Por conveniência, a energia do campo terá sua como 0 em outro ponto, assim a hamiltoniana ficara seguinte forma:

$$
H_{rad} = \hbar \omega (\hat{a}^\dagger \hat{a}) \tag{31}
$$

A Hamiltoniana interação entre o campo e o átomo é descrita como:

$$
H_{int} = -\hbar\Omega_L \sigma_x \cos(\omega_L t) - \hbar \sigma_x \sum_{\lambda, s} i g_{\lambda, s} (a_{\lambda, s} - a_{\lambda, s}^\dagger)
$$
 (32)

Para o sistema que estudaremos a não teremos dependência temporal, ou seja, não usaremos a aproximação de onda giratória, e faremos a mesma aproximação que fizemos da energia do campo eletromagnético para definir seu ponto zero

$$
H_{int} = -\hbar \hat{\sigma}_x i g (\hat{a} - \hat{a}^\dagger) \tag{33}
$$

Onde essa constante de acoplamento  $g$  entre o campo e o átomo tem unidade de frequência, chamamos

de frequência de rabi. A Hamiltoniana total fica da seguinte forma:

$$
H_T = \hat{\sigma}_z - \hbar \hat{\sigma}_x ig(\hat{a} - \hat{a}^\dagger) + \hbar \omega (\hat{a}^\dagger \hat{a})
$$
\n(34)

#### **2.2.1 Oscilação de rabi**

As probabilidades de ocupação dos níveis no sistema Jaynes-Cummings oscilam com a frequência  $g$  a constante de acoplamento. Esse fenômeno é denominado oscilações de Rabi a vácuo. O significado físico dessa observação é que a emissão espontânea de um fóton por um átomo numa cavidade se torna um processo reversível, exibindo um comportamento oscilatório ao longo do tempo. Essa característica contrasta fortemente com a emissão espontânea irreversível no espaço livre, a qual apresenta uma decadência exponencial com o tempo.

#### **2.3 Modelo Spin-Boson (Decoerência pura de um Qubit)**

Outro modelo que estudaremos o comportamento, um sistema de dois níveis acoplado a um banho de osciladores harmônicos que será chamado de campo bosônico. Duas variações desse modelo, que diferem entre si pela base usada para descrever o sistema de dois níveis, são frequentemente encontradas.

$$
H = \frac{\hbar\Omega\sigma_z}{2} + H_B + \hbar\sigma_z \sum_{\lambda} (g_{\lambda}\hat{b}_{\lambda} + g_{\lambda}^*\hat{b}_{\lambda}^{\dagger})
$$
\n(35)

 $\Omega$  é a energia de separação entre os estados do qubit,  $\hat{b}\hat{b}^\dagger$  são os operadores de destruição e criação respectivamente, além do termo de  $g_{\lambda}$  o acoplamento do átomo com o campo, temos um termo a mais para hamiltoniana, a outra variação do modelo.

$$
H = \frac{\hbar\Omega\sigma_z}{2} + \epsilon\sigma_x + H_B + \hbar\sigma_z \sum_{\lambda} (g_{\lambda}\hat{b}_{\lambda} + g_{\lambda}^*\hat{b}_{\lambda}^\dagger)
$$
(36)

Esse modelo considera que o  $\epsilon$  é um termo de correção vindo do campo externo, alterando assim os poços de potencial, portanto, suas novas energias dos estados fundamentais fica  $E_{\pm} = E_o \pm \epsilon$  por uma diferença de um  $\epsilon$  onde  $E_o$  é a antiga energia do estado fundamental, como mostra figura abaixo, após um campo externo ser ligado.

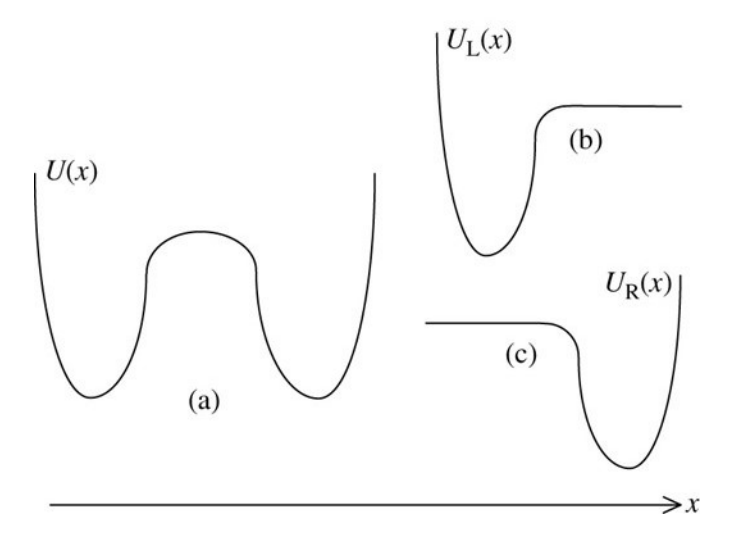

Figura 1: A função potencial de poço duplo U(x) (a) e os potenciais  $U_L(x)$  e  $U_R(x)$ , (b) e (c), que definem os estados de um sistema de dois níveis, após o ser ligado.fonte:[\(2\)](#page-11-1)

Devemos da a forma para Hamiltoniana do banho, terá a mesma forma da segunda quantização do campo eletromagnético, porem  $b,b^{\dagger}$  será os operadores de destruição e criação respectivamente

$$
H_B = \sum_s \hbar \omega_s (\hat{b}_s^\dagger \hat{b}_s + \frac{1}{2}) \tag{37}
$$

Novamente definido a energia zero do campo

$$
H_B = \hbar \omega \hat{b}^\dagger \hat{b} \tag{38}
$$

Nossa hamiltoniana final ficará da seguinte forma

$$
H = \frac{\hbar\Omega\sigma_z}{2} + \epsilon\sigma_x + \hbar\omega\hat{b}^\dagger\hat{b} + \hbar\sigma_z\sum_{\lambda}(g_\lambda\hat{b}_\lambda + g_\lambda^*\hat{b}_\lambda^\dagger)
$$
(39)

# **3 Resultados**

Utilizamos a biblioteca de Qutip[\(3\)](#page-11-2) em Python para resolver a equação mestra de Lindblad, escolhemos dois sistemas, o primeiro é o modelo Jaynes-Cumming(interação radiação-matéria) e o Modelo de spinboson(decoerência pura de um qubit).

Definição de operadores de criação e destruição para matriz de pauli que utilizaremos.

$$
\sigma_{-} = \begin{bmatrix} 0 & 1 \\ 0 & 0 \end{bmatrix} \tag{40}
$$

$$
\sigma_{+} = \begin{bmatrix} 0 & 0 \\ 1 & 0 \end{bmatrix} \tag{41}
$$

#### **3.1 Jaynes-Cummings**

Tabela abaixo todos os parâmetros e valores utilizados, os operadores de saltos foram  $\hat{\sigma}_-, \hat{a}$ , com seus valores sendo respectivamente  $\sqrt{\gamma_1}$ , $\sqrt{\gamma_2}$ , observamos o acoplamento entre campo e o átomo, nessa primeira analise como influência o valor esperado do estado.

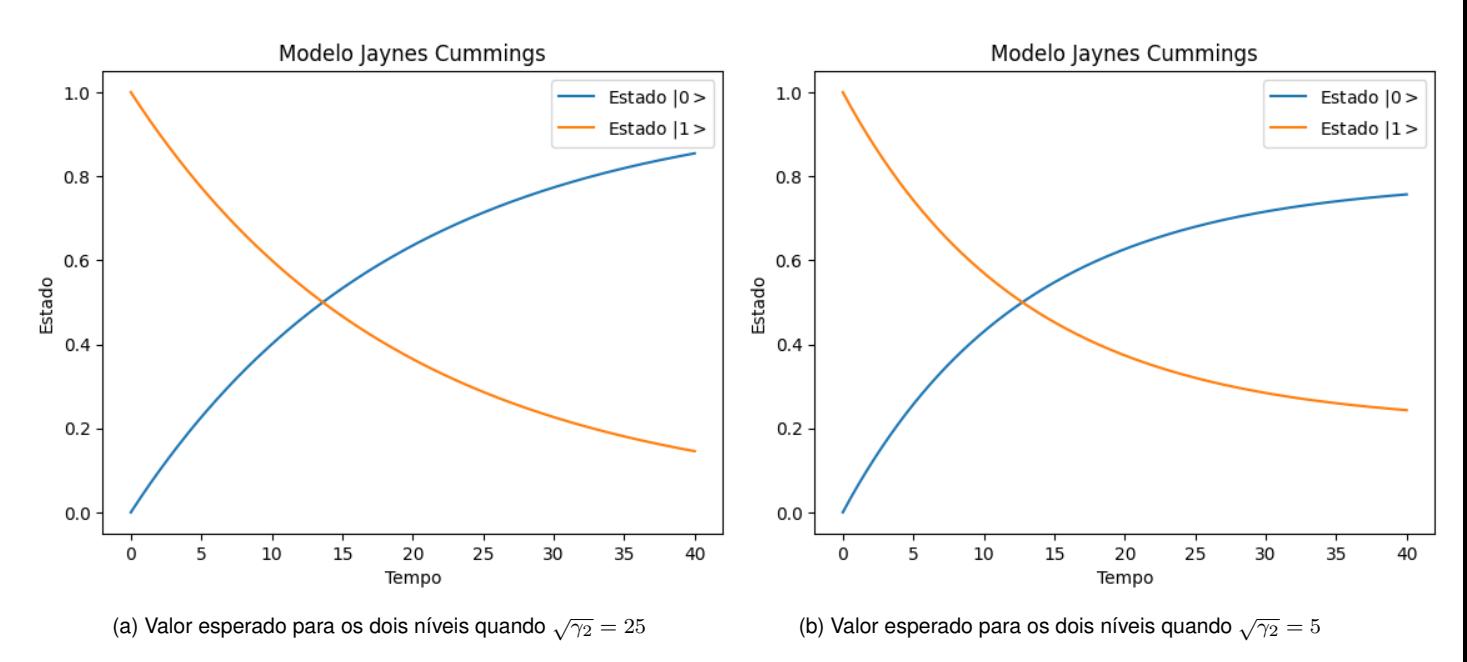

Figura 2: Modelo de Jaynes-Cummings para  $\psi(0) = |1\rangle$  como os dois gráficos expõe como o sistema se comporta para diferentes valores de  $\sqrt{\gamma_2}$ 

Podemos observar a oscilação de Rabi se manifesta como uma troca coerente de energia entre o átomo e o campo, resultando em oscilações periódicas nas probabilidades de ocupação dos estados do sistema e um decaimento exponencial, como mostra a figura abaixo.

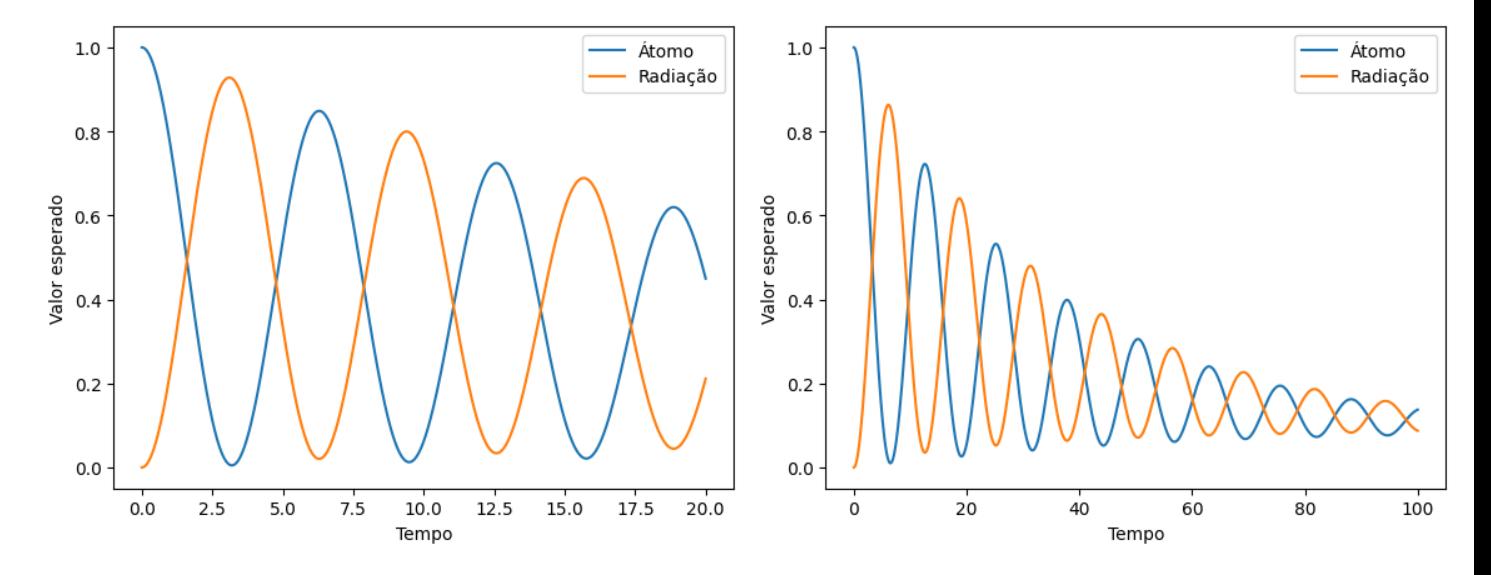

Figura 3: Modelo de Jaynes-Cummings efeito da interação radiação-matéria, com periodos diferente

Outro sistema que exploramos só consideramos que só tem emissão espontânea na radiação, portanto, só consideramos só operador de destruição do  $\hat{a}$ . Quando o campo está inicialmente em um estado excitado e interage com um átomo no estado fundamental, ocorre uma troca de energia entre o átomo e o campo.

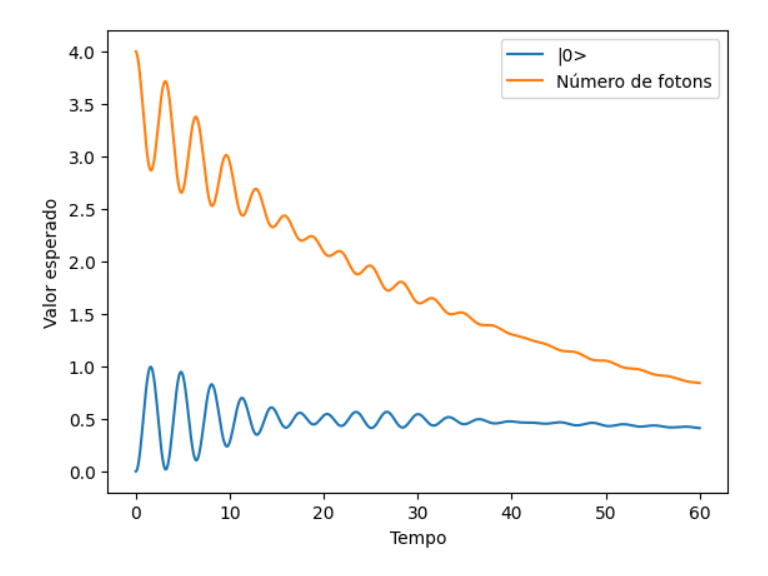

Figura 4: Modelo de Jaynes-Cummings para  $\psi(0) = |0\rangle$  o nível de excitação campo  $|5\rangle$ 

#### **3.2 Spin-Boson**

Estudaremos no modelo de spin-boson a decoerência pura de um qubit, começar definindo os operadores de salto ficara da seguinte forma o atomo  $L_1=\sqrt{\gamma_1}\sigma_-$ , campo de bosonico  $L_2=\sqrt{\gamma_2}\hat b$ , os estados iniciais para fazer as simulações foi  $\ket{\psi_1}=\frac{\ket{0}+\ket{1}}{\sqrt{2}}$  e  $\ket{\psi_2}=\ket{1}$ , esses estados trara resultados mais interessantes quando adicionarmos o termo de correção $(\epsilon)$  para um campo externo.

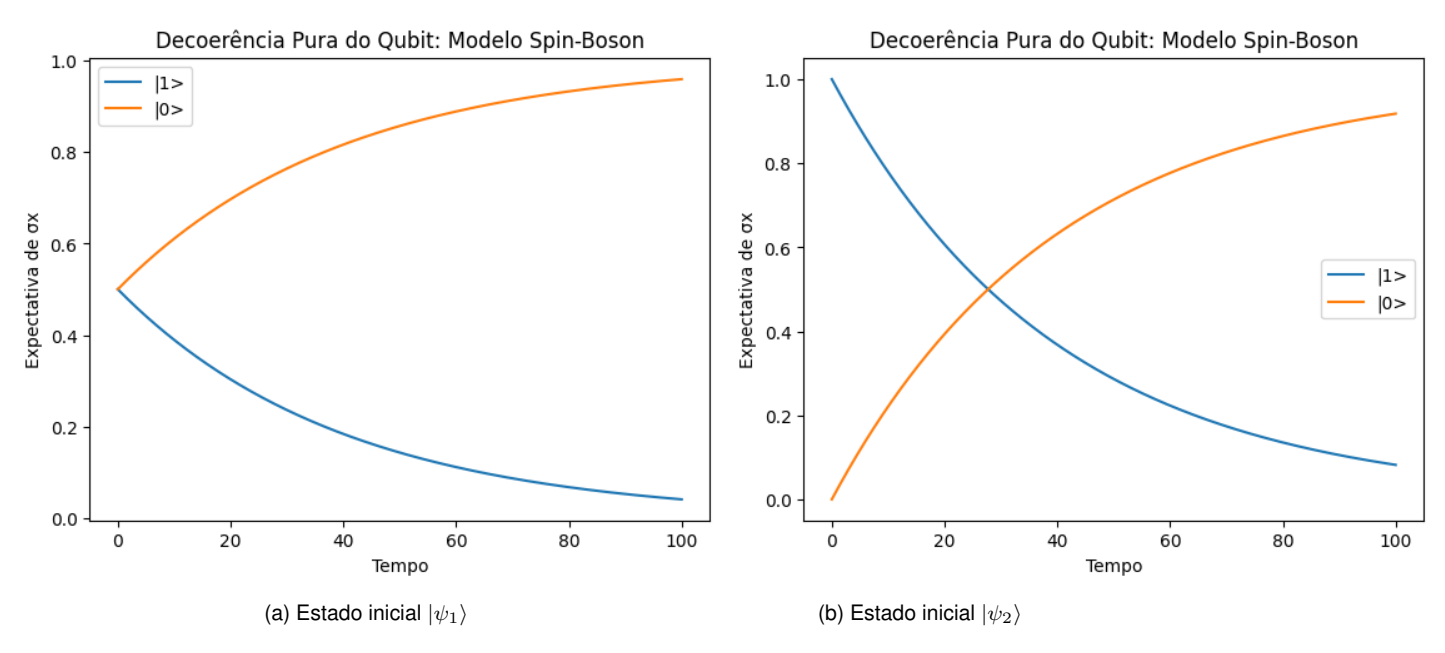

Figura 5: Decoerência de um qubit sem o termo  $\epsilon$ 

Observamos que a decoerêcia aparece uniformemente, ao adicionaremos o termo de correção de campo

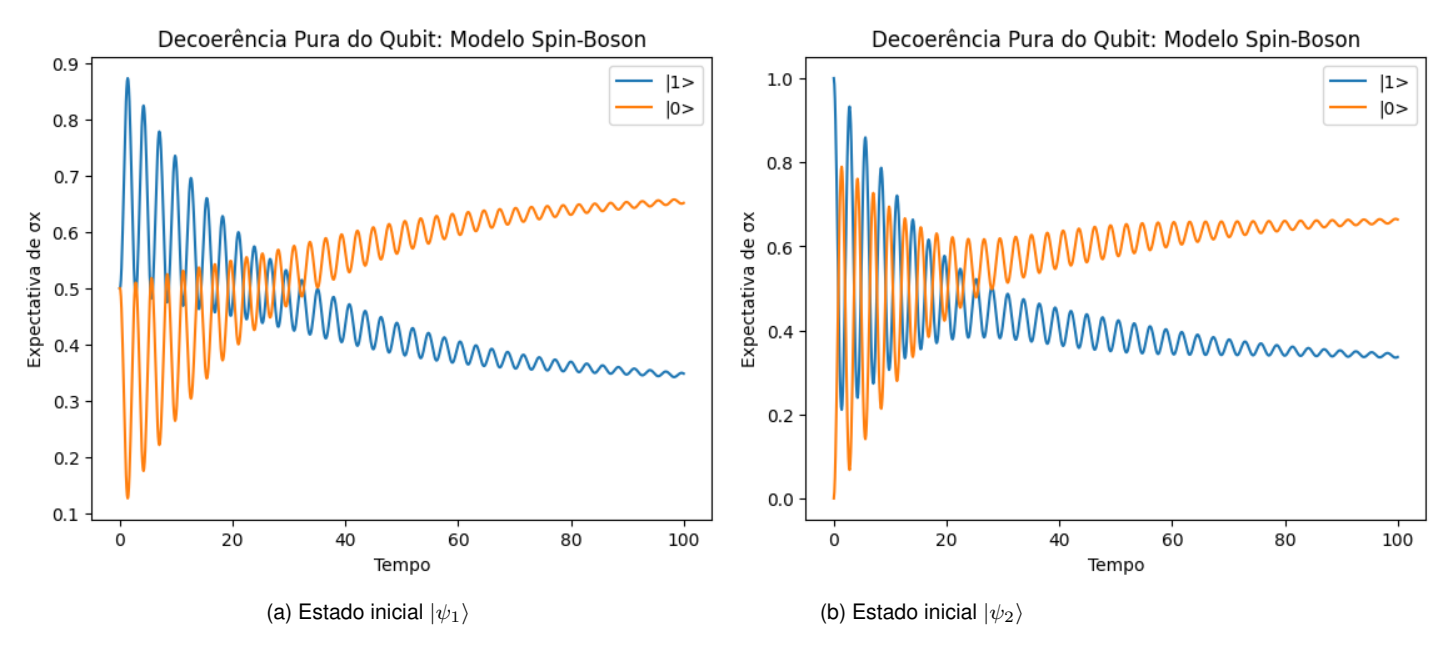

externo  $\epsilon \neq 0$ , portanto termo  $\epsilon \sigma_x$  da hamiltoniana interagir.

Figura 6: Decoerência de um qubit com o termo  $\epsilon$ 

Podemos observar as oscilações, nos valores esperados dos estados, a explicação física desse fenômeno ocorre tunelamento entre os dois poços.

# **Referências**

<span id="page-11-0"></span>1 MANZANO, D. A short introduction to the lindblad master equation. *Aip Advances*, AIP Publishing, v. 10, n. 2, 2020.

<span id="page-11-1"></span>2 NITZAN, A. The Spin–Boson Model. In: *Chemical Dynamics in Condensed Phases: Relaxation, Transfer and Reactions in Condensed Molecular Systems*. Oxford University Press, 2006. ISBN 9780198529798. Disponível em: [<https://doi.org/10.1093/oso/9780198529798.003.0018>.](https://doi.org/10.1093/oso/9780198529798.003.0018)

<span id="page-11-2"></span>3 JOHANSSON, J.; NATION, P.; NORI, F. Qutip: An open-source python framework for the dynamics of open quantum systems. *Computer Physics Communications*, Elsevier BV, v. 183, n. 8, p. 1760–1772, ago. 2012. ISSN 0010-4655. Disponível em: [<http://dx.doi.org/10.1016/j.cpc.2012.02.021>.](http://dx.doi.org/10.1016/j.cpc.2012.02.021)